# Just what is a Moodle anyway

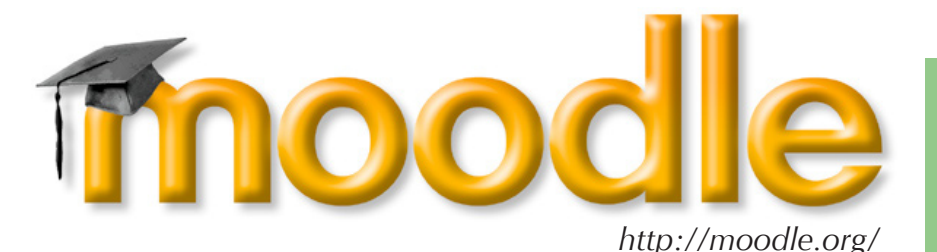

http://bethanyvsmith.pbwiki.com

**Bethany Smith** Asst. Director of Learning Technologies College of Education, NC State *bethany\_smith@ncsu.edu http://transparentlearning.blogspot.com/*

Moodle is an Open Source CMS that is available for free via download from moodle.org. It is easily customized and has a large array of add-ons that can meet individual needs. Moodle can also be used as your class home page with only certain elements password protected. Moodle is PHP based which allows for editing the page, both content and layout wise online.

#### What is a CMS?

Course Management Systems (CMS) allow for educators to organize their course information in an online format without the need for web design experience.

#### Why use one?

A CMS can be a valuable tool in your teaching toolkit. It can house all your course material in one location, your assignments and grade book, as well as provide interactive tools for your students.

## that created it.

Moodle is driven by the use of "blocks." You can add and remove blocks to create the look and feel of your site as well as drive content. There are traditional CMS blocks such as Announcements, but you can also add RSS feeds, Blog Tags, or HTML code. The community of Moodle has created many different add-on blocks to choose from to meet your needs.

### Moodle Themes

Moodle themes are what dictate the look and feel of your moodle site. There are a few themes in the basic download, and much more created by the user community. However, it is very easy to create your own theme by editing the CSS of the standard theme.

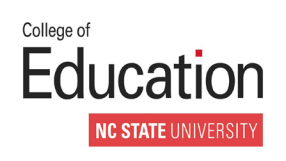

Example Moodles:

**OpenSource** Software is created in a collaborative environment by many developers and released for free. The term "open source" stands for the software's source code being open and available for anyone to edit and make changes. Because Open Source software is not produced by

any one person or company, the support for the software is voluntary by the community

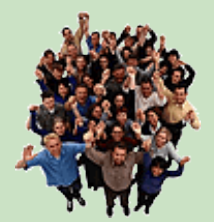

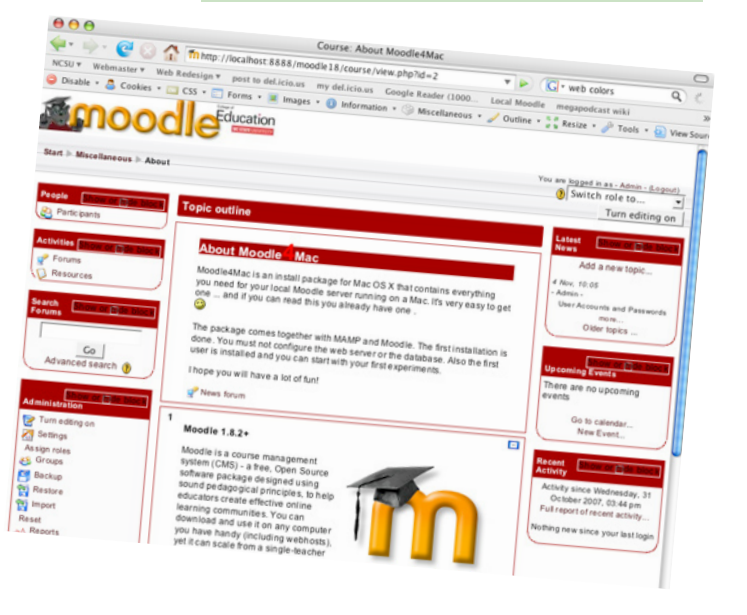

*http://cedmoodle.ncsu.edu http://www.bookosphere.net/moodle/ http://moodle.dpi.state.nc.us/moodle/ http://www.georgetownprofessor.net/gportfolio/ http://moodle.ucps.k12.nc.us/*